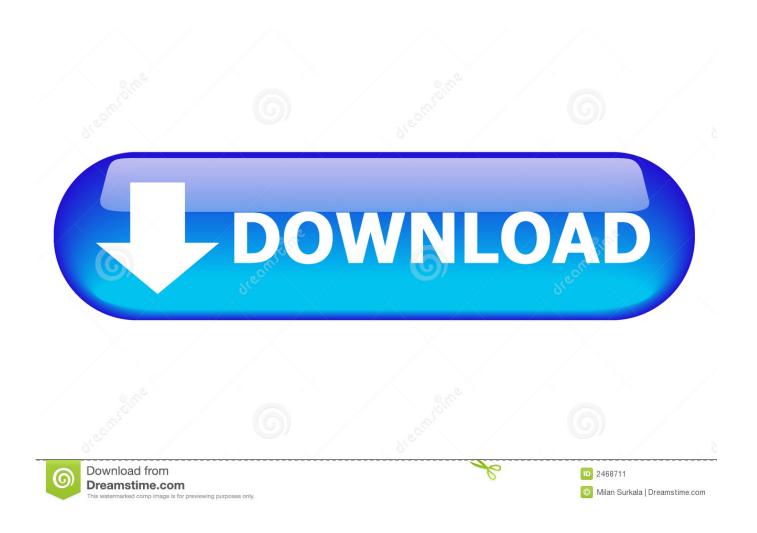

Appium Inspector Download For Mac

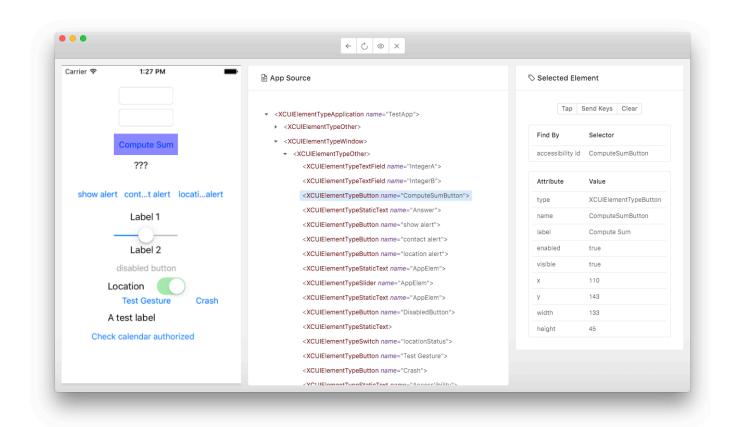

Appium Inspector Download For Mac

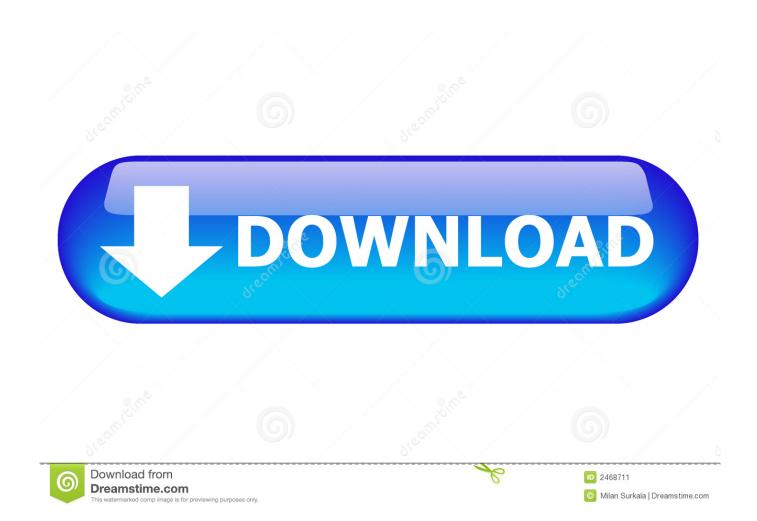

Oct 01, 2019 APPIUM Inspector Similar to Selenium IDE record and playback tool, Appium has an 'Inspector' to.. Inspector that you can use to look at your app's elements Appium For Mac Stuart Rusell of Intuit has stated a proof of concept called AppiumForMac to help you automate mac apps using the same Appium Selenium WebDriver.. But if you are facing any problem updating, then simply delete or uninstall the app and re-download the latest version.

- 1. appium inspector
- 2. appium inspector download
- 3. appium inspector ios simulator

It is considered as a combination of a few Appium-related tools including –Appium Inspector For WindowsAppium Inspector IosAppium Inspector Download For Mac Windows 7Appium Download FreeAppium Inspector Download For Mac OsGraphical interface for the Appium Server.. https://demoever208 weebly com/connectifyme-free-download-mac html You must always pick up the latest release from the Release page on GitHub (https://github.. Appium Desktop is an app developed for Mac, Windows, and Linux Moreover, the Appium Desktop gives you the power of the Appium automation server in a flexible UI.. For those of you that don't like video here is the full transcript of my interview with Dan at this year's Selenium Conference in Austin.. Mar 15, 2018 Aug 19, 2020 How to download Appium Desktop?Download amtlib framework cs6 mac.

## appium inspector

appium inspector, appium inspector ios, appium inspector download, appium inspector ios simulator, appium inspector windows, appium inspector mac, appium inspector vs uiautomatorviewer, appium inspector search for element, appium inspector tutorial, appium inspector ios real device <u>Samsung Ml-2510 Laser Printer Driver For Mac</u>

com/appium/appium-desktop/releases/latest) Using Windows or macOSIn case you are on Windows or macOS, Appium, then desktop will automatically provide you with updated versions of the app. Flexisign 8.5 Mac Keygen

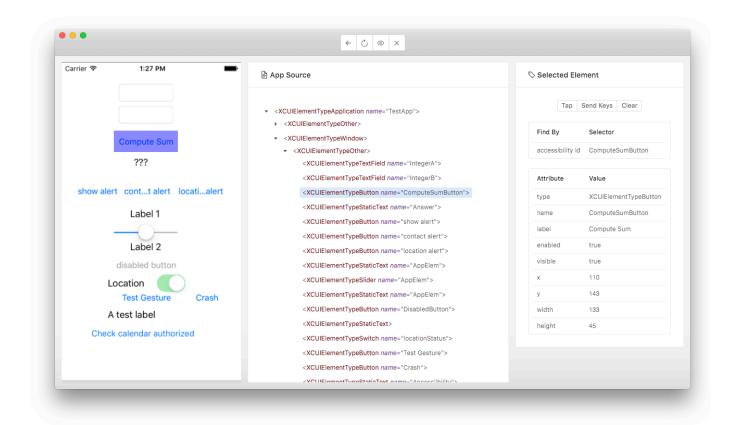

Bakoma Tex Free Download Crack

## appium inspector download

Microsoft Home Publishing Software Free Download Update Patch pes 2005

## appium inspector ios simulator

Canon Lide Scanner Software Mac

773a7aa168 Unduh Mozilla Firefox Pc English 64 Bit Chip Deutsch

773a7aa168

Delivery 32202